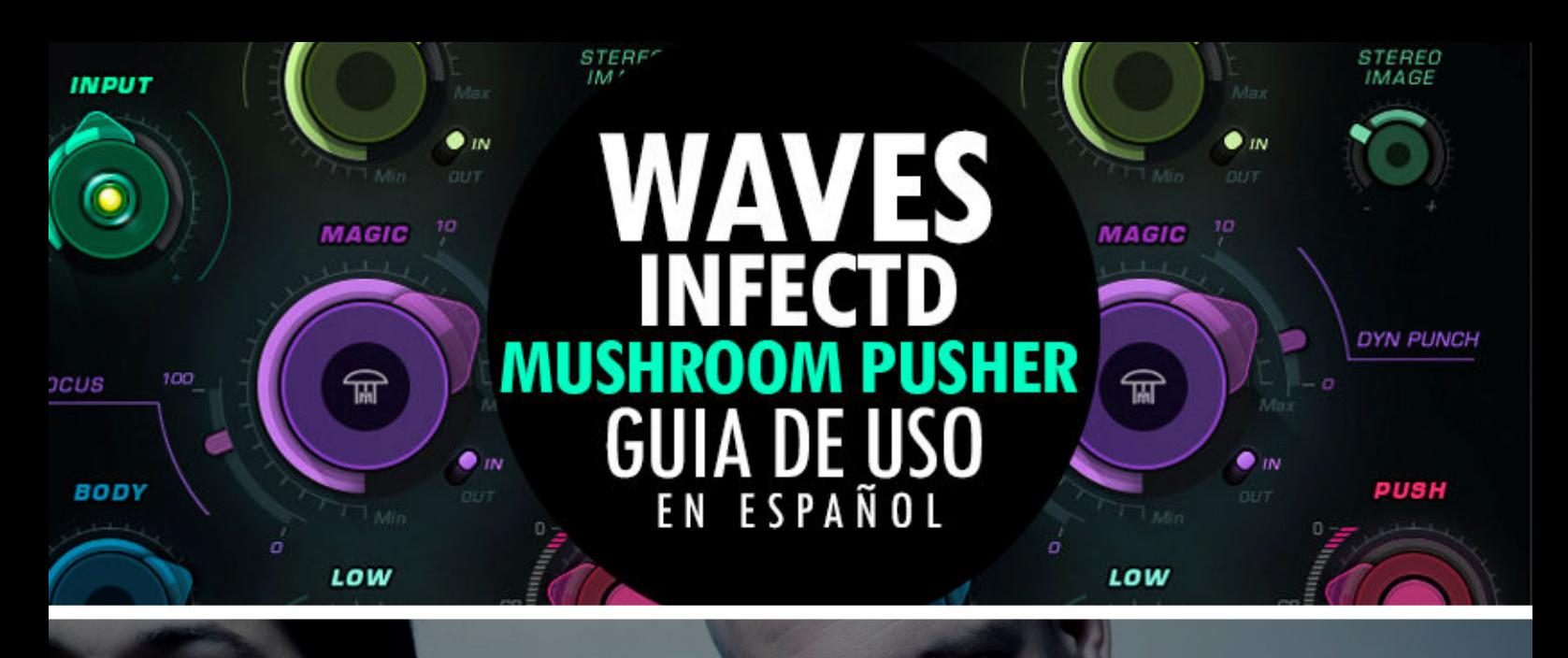

# DISPONIBLE &

 $\hat{\odot}$ 

**SHER** 

PAÑOL

**NAVES** 

 $\tilde{(\bullet)}$ 

Pusher es un potenciador y limitador sónico multibanda innovador diseñado para Nuevas posibilidades de sonido a su música dándole la "mezcla secreta" de Infected Mushroom." Infected Mushroom Pusher es una solución rápida y fácil para poner un toque final en Su mezcla y esculpir su sonido mientras mezcla o domina. Se puede colocar en el Master buss, grupos o pistas individuales. Aumenta la sonoridad como un limitador clásico, o utiliza Recorte para empujar el sonido sin afectar la dinámica. Infected Mushroom Pusher también se puede utilizar en batería, bajo, vocal, almohadillas de sintetizador o Pistas - o cualquier otra pista que desea agregar color, mejorar, aumentar o engordar.

**1** Waves Latino America info@waveslatinoamerica.com

### **HIGH**

### **Capítulo 1 Introducción**

### **1.1 Bienvenido**

Gracias por elegir waves! Con el fin de obtener el máximo rendimiento de su procesador waves, por favor tome el tiempo de leer este manual.

**NIGH** 

Conjuntamente, también sugerimos que se familiarice con soporte@waveslatinoamerica.com. Allí encontrará una extensa **base de respuesta,** las últimas especificaciones técnicas**,** guías detalladas **de instalación,** el nuevo **software y Actualizaciones** y la información actual sobre **autorización** y **registro.**

Al suscribirse a soporte@waveslatinoamerica.com recibirá información personalizada en su domicilio productos, recordatorios cuando haya actualizaciones disponibles, e información sobre el estado de su autorización.

## **1.2 Descripción del producto**

Pusher es un potenciador y limitador sónico multibanda innovador diseñado para Nuevas posibilidades de sonido a su música dándole la "mezcla secreta" de Infected Mushroom." Infected Mushroom Pusher es una solución rápida y fácil para poner un toque final en Su mezcla y esculpir su sonido mientras mezcla o domina. Se puede colocar en el Master buss, grupos o pistas individuales. Aumenta la sonoridad como un limitador clásico, o utiliza Recorte para empujar el sonido sin afectar la dinámica. Infected Mushroom Pusher también se puede utilizar en batería, bajo, vocal, almohadillas de sintetizador o Pistas - o cualquier otra pista que desea agregar color, mejorar, aumentar o engordar.

### **1.3 Unas palabras de Infected Mushroom**

**LOW** 

"Queríamos combinar nuestros trucos de mezcla y masterización en lo que hemos estado trabajando 20 años en un plugin. Pusher hará que casi cualquier cosa suene mejor en cuestión de Segundos. "- Erez y Duvdev, alias Infected Mushroom

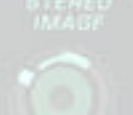

**LOW** 

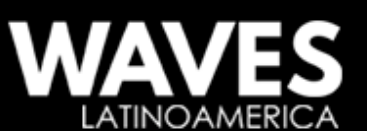

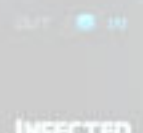

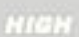

**1.4 Componentes** La tecnología WaveShell nos permite dividir los procesadores Waves en complementos más pequeños, que llamamos componentes. Tener una selección de componentes para un procesador particular da La flexibilidad para elegir la configuración más adecuada para su material.

El Infected Mushroom Pusher tiene dos componentes:

- IMPusher Mono mono a mono en salida
- IMPusher estéreo estéreo a estéreo

# **Capítulo 2 - Guía de inicio rápido**

Usar el Infected Mushroom Pusher en gran parte intuitivo. Pusher consta de varias secciones de control, cada una de las cuales proporciona una Mejora del sonido. La secuencia en la que se utilizan los controladores depende del efecto que está buscando, pero se recomienda que configure por primera vez el nivel de entrada. Ajustar el Botón de entrada hasta que el indicador LED se ilumine en amarillo. Esto suele proporcionar un óptima Nivel de entrada medio.

**Baja:** Mejora las frecuencias bajas y añade armónicos. Puede configurar la frecuencia del Low cuando comienza, basado en la nota o la frecuencia. Los ajustes más altos dan BAJO Aumento de frecuencia más baja.

**Cuerpo**: añade la dinámica de gama media-baja y procesamiento de frecuencia. En general, este control da El peso de las frecuencias medias.

**Magic:** Excita y aumenta la dinámica de todas las frecuencias a la vez. Hay más Controles para agregar Focus y Dynamic Punch.

**Alto:** Mejora las frecuencias altas y agrega "chispa".

**Reproductor de imágenes estéreo**: Amplía el campo estéreo en las frecuencias más altas.

**Empuje:** Empuja el nivel de la intensidad máxima. Puede elegir entre los dos Procesos de empuje: recorte o limitación.

**Salida:** reduce el nivel de salida del plugin.

**Nota:** La salida Plugin nunca excede -0.1 dBFS, no importa lo duro que conduzca el plugin.

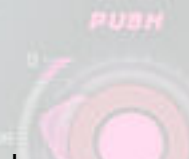

**NIGH** 

**LOW** 

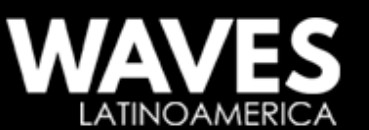

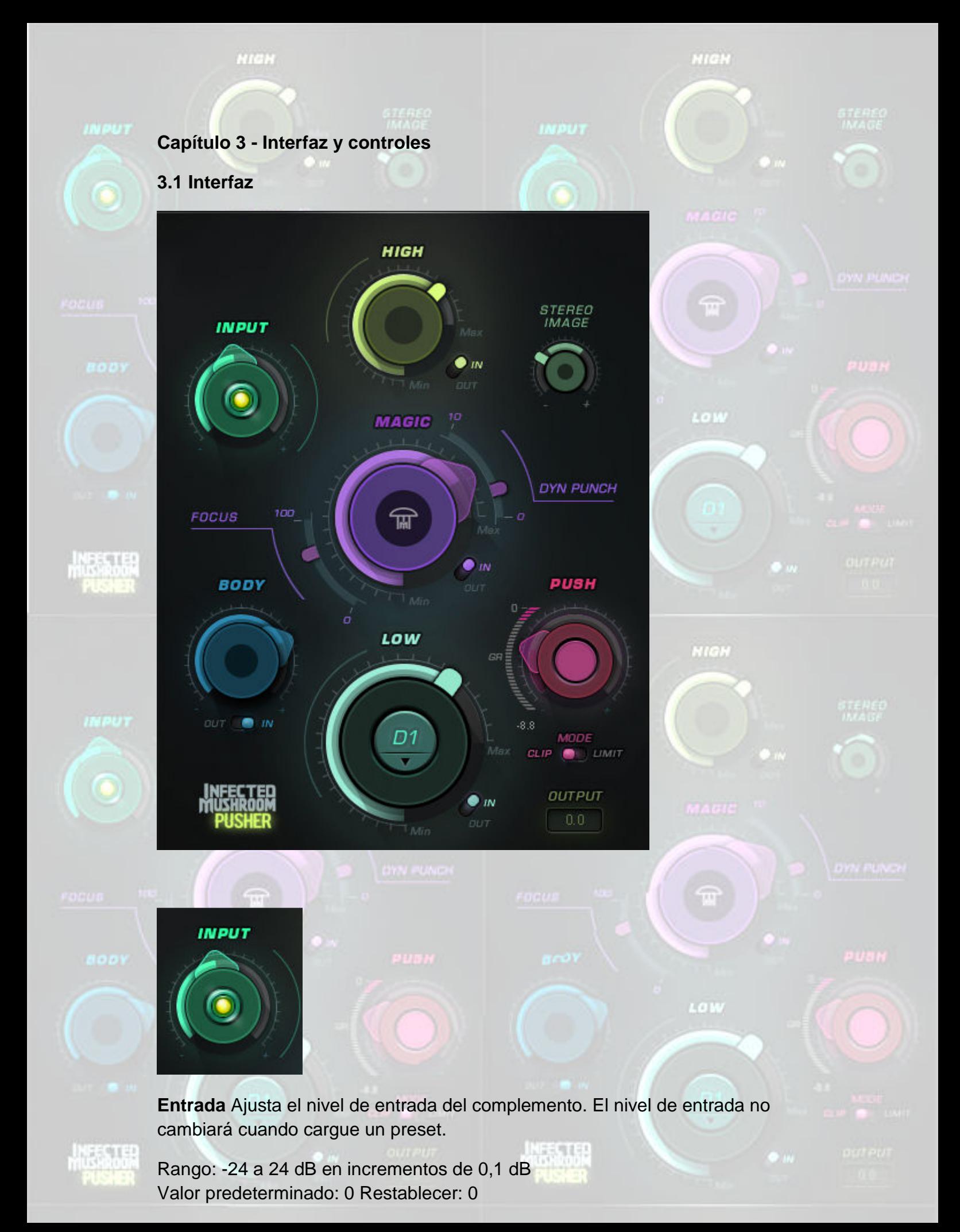

LATINOAMERICA

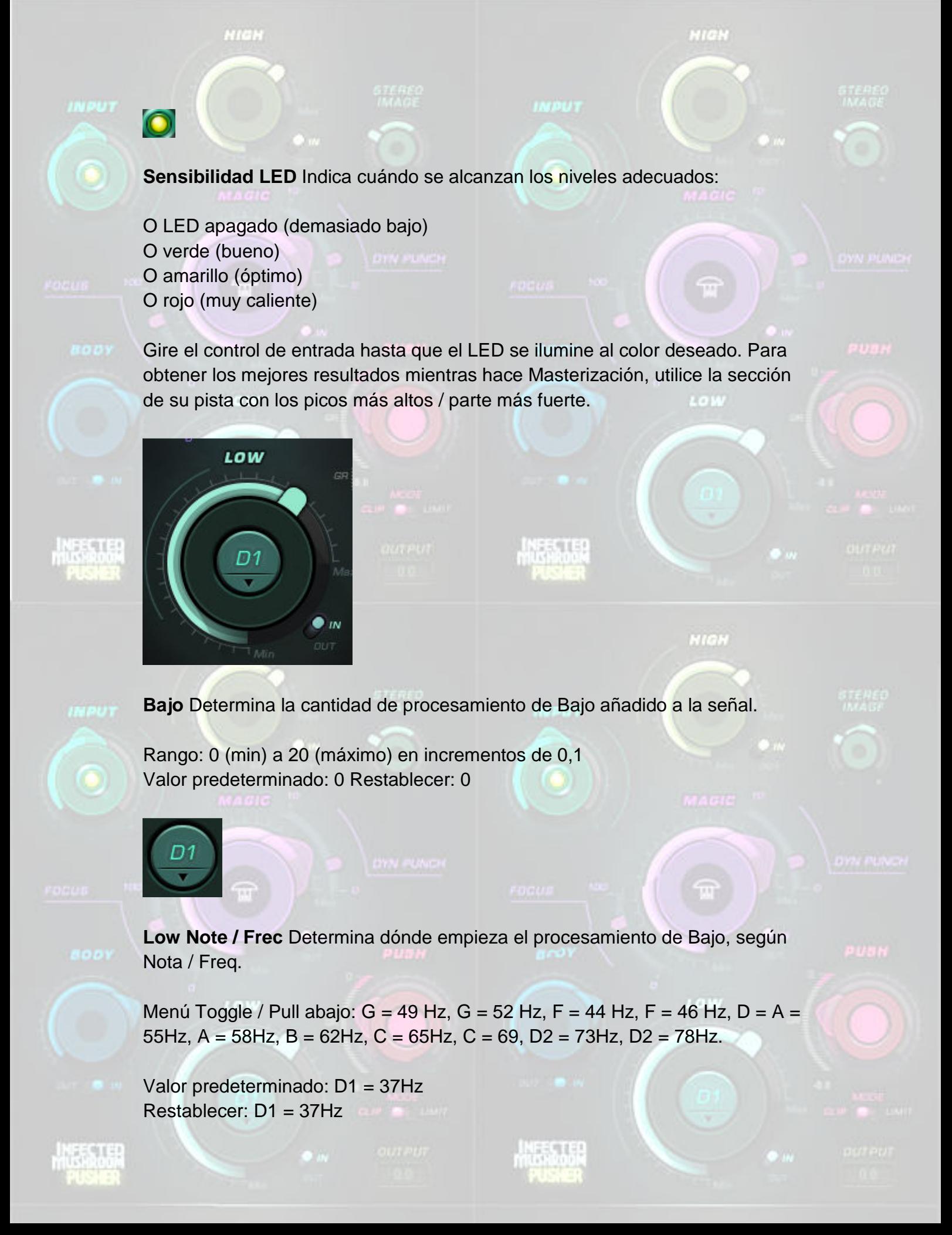

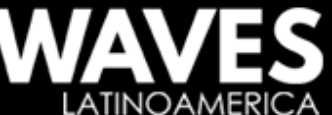

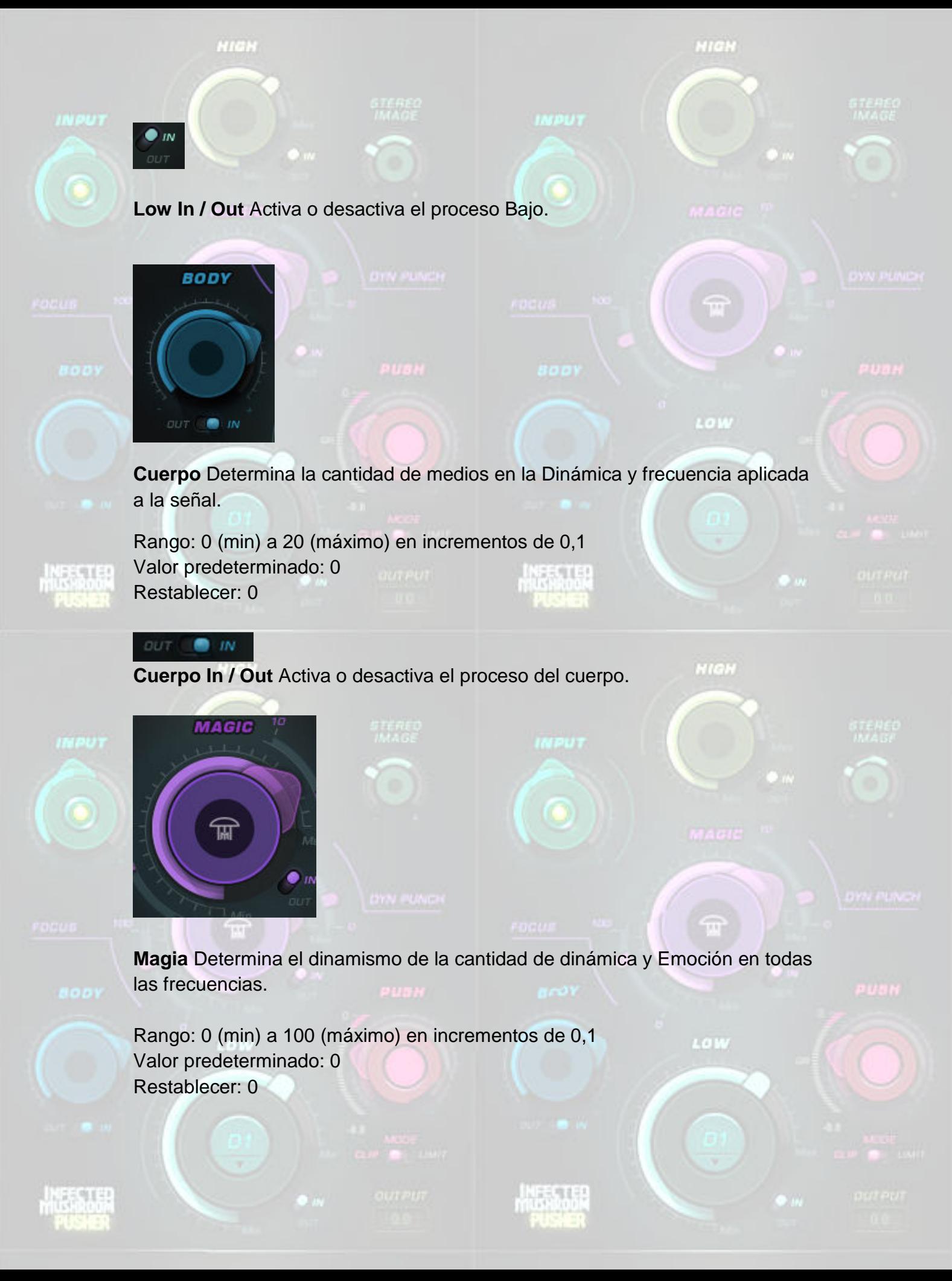

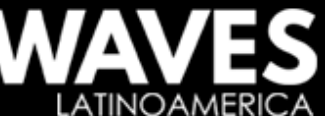

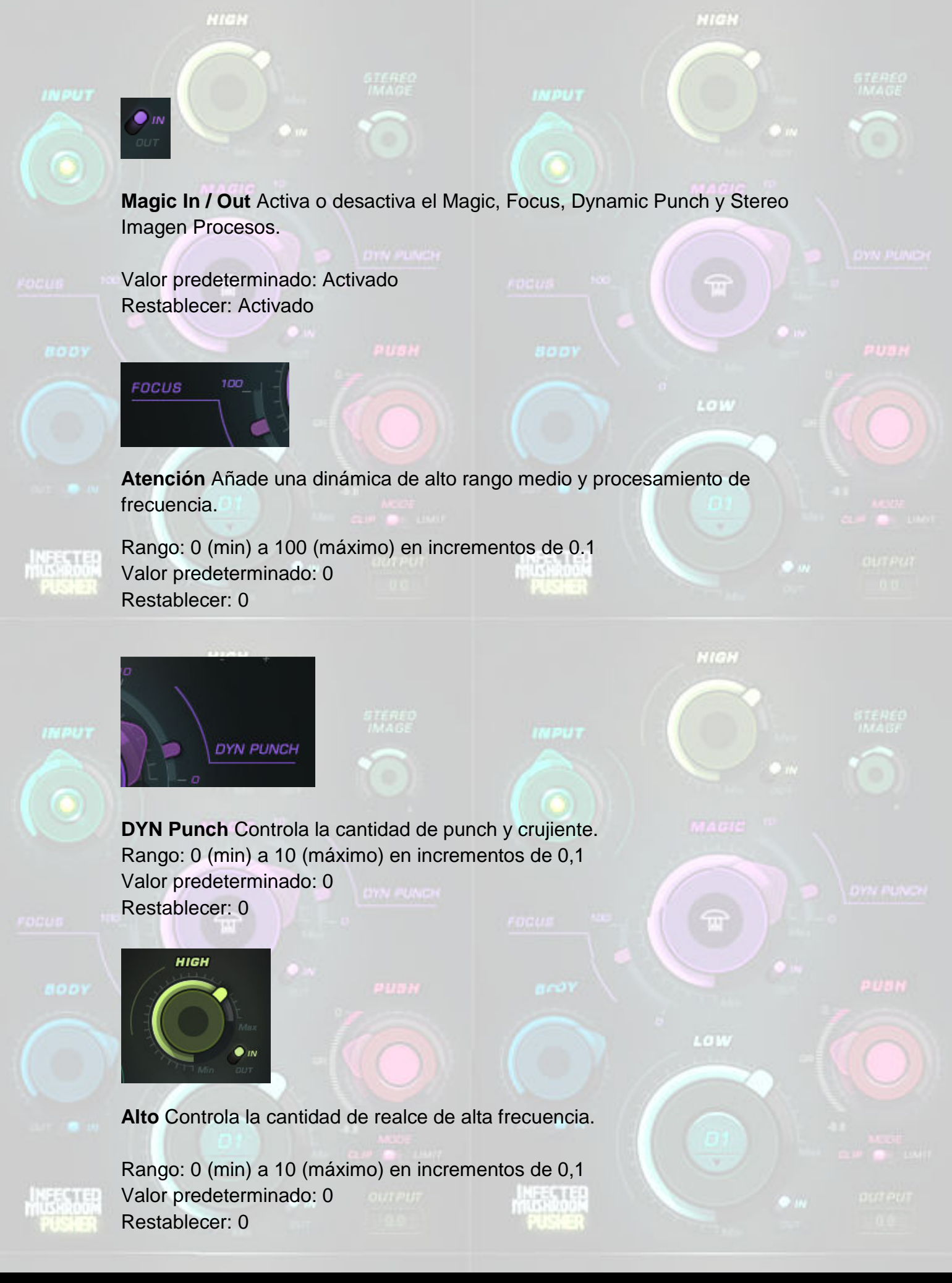

LATINOAMER

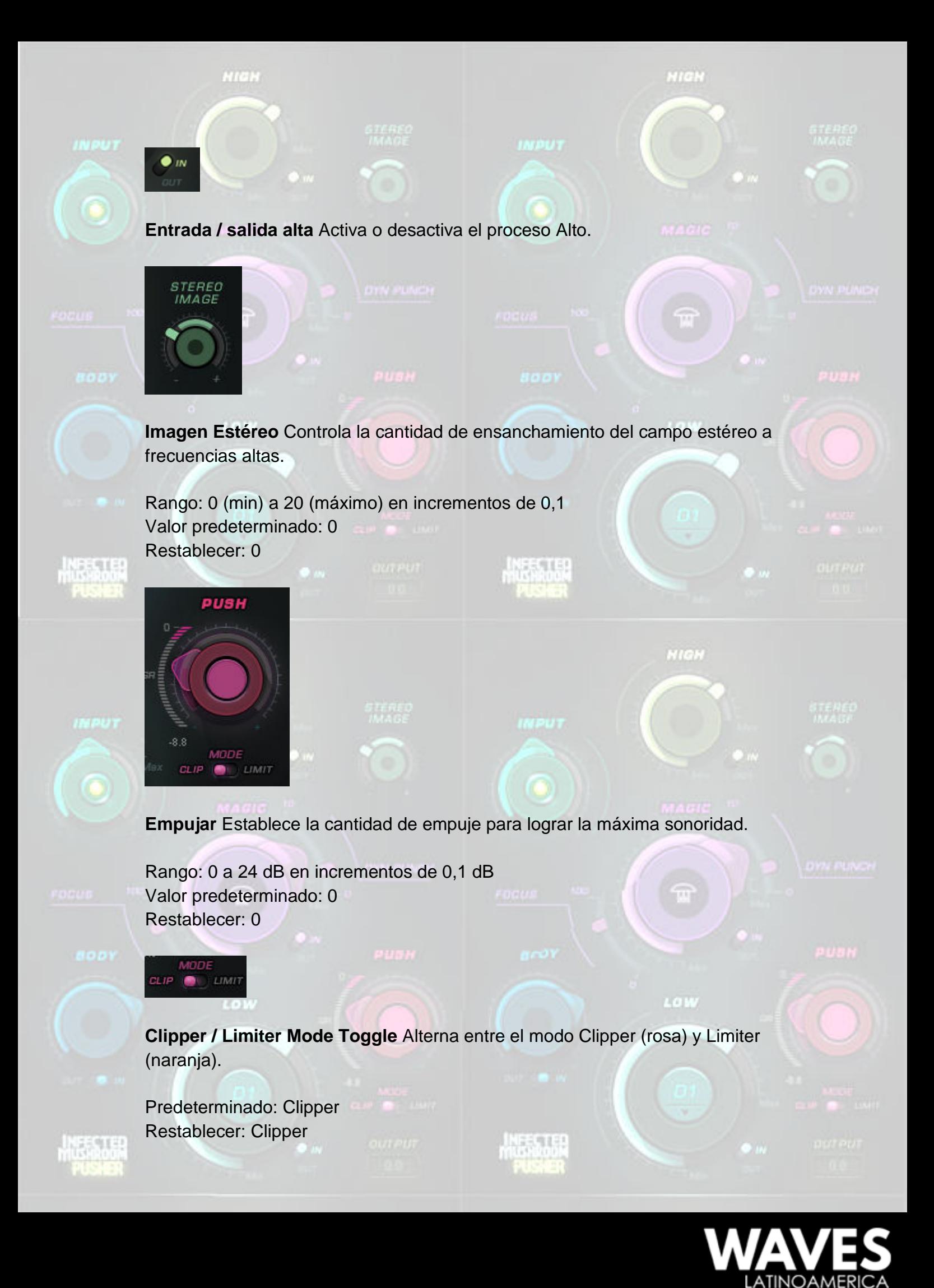

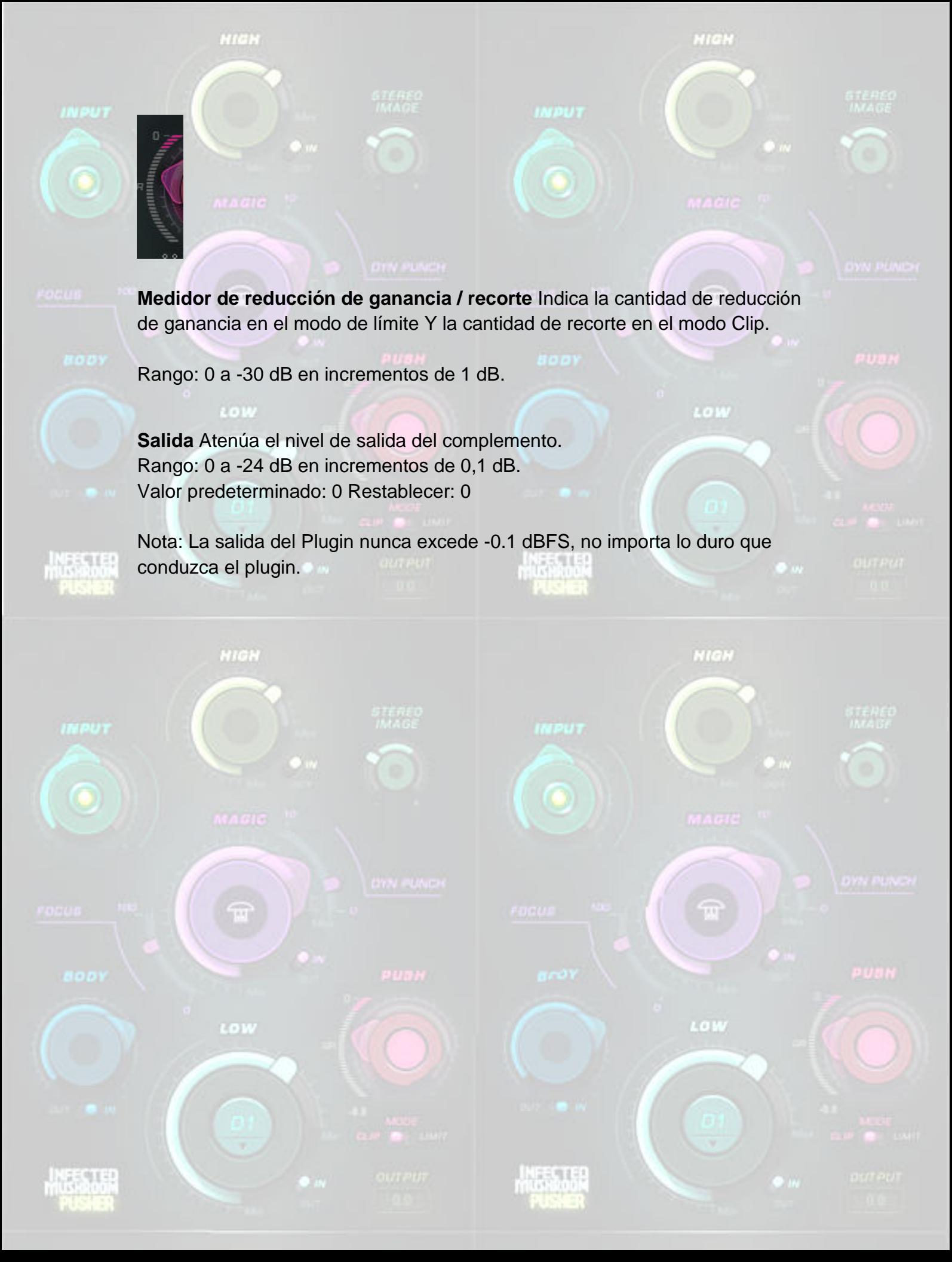

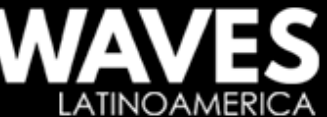

Agradecemos haya tomado el tiempo para eer esta guía y obtener asi el mejor funcionamiento de sus procesadores waves. Recuerde tomarse el tiempo de practicar para asi poder mejorar cada día, waves plugins le invita a nuestra página oficial para productores e ingenieros de toda latino américa, donde podrá obtener nuestros productos y asesoría para obtener los mejores resultados. l

http://www.facebook.com/WavesLatinoAmerica/

https://twitter.com/waveslatino

https://es.pinterest.com/Waves\_Latino/

https://www.youtube.com/channel/UC5dHRTj8A1g4Z9SqYTx51

https://www.instagram.com/waves\_latino\_america/

**TINOAMER** 

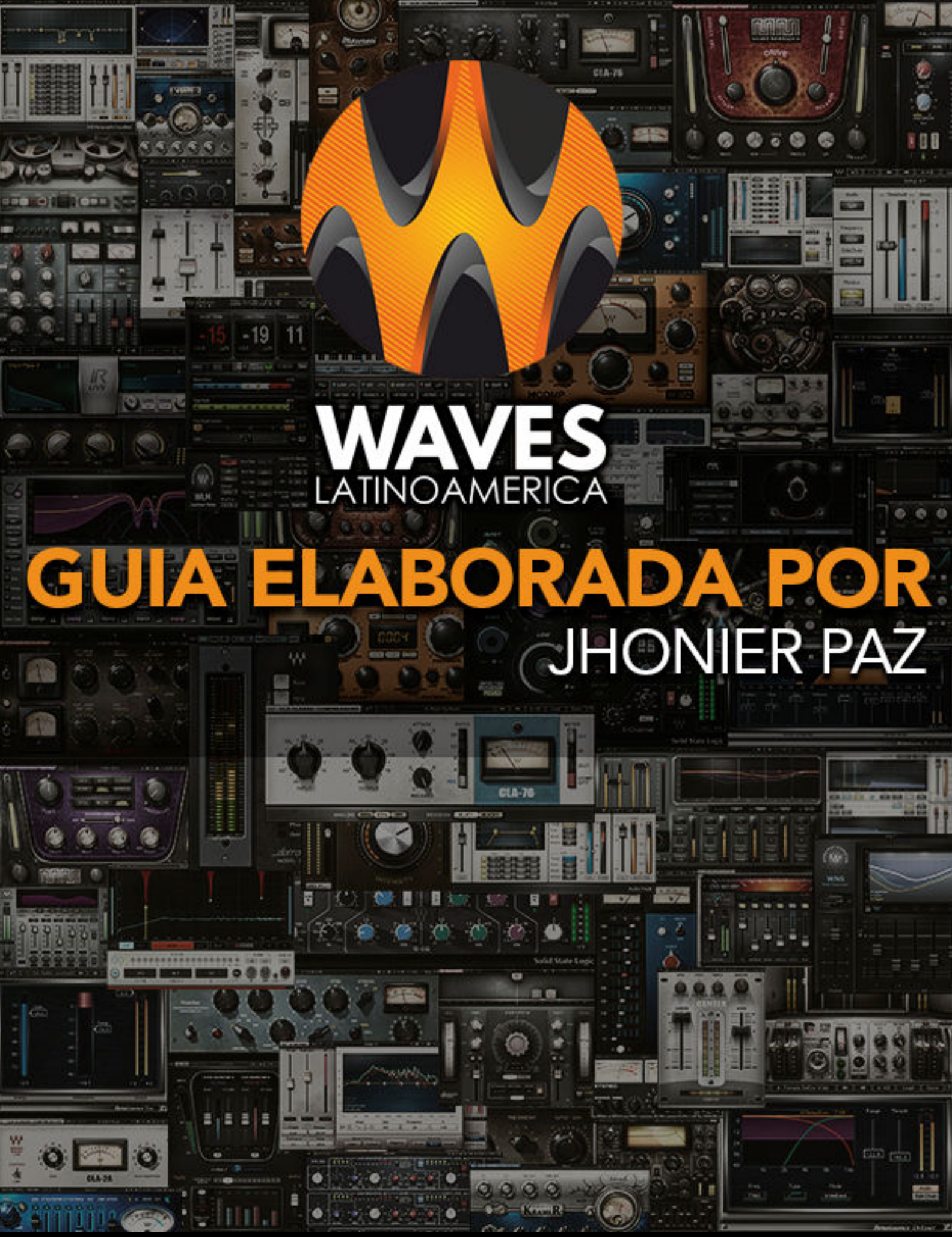

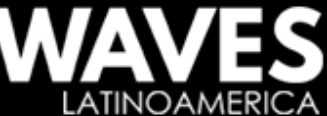